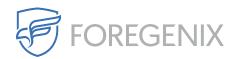

Knowledgebase > FGX Web > Secure Seal > I'm behind a firewall. What IP addresses should I be allowing FGX-Web traffic?

## I'm behind a firewall. What IP addresses should I be allowing FGX-Web traffic?

Dario Susman - 2021-01-19 - Comments (0) - Secure Seal

If you have enhanced your security with a firewall, you should allow incoming traffic from the following IP addresses:

## Outgoing traffic:

- 99.83.186.163
- 75.2.33.155

## Incoming traffic:

- 52.16.84.238
- 54.77.226.20
- 54.246.153.50

The IP addresses may change without notice.

| Tags        |  |
|-------------|--|
| ASP         |  |
| FGX-Web     |  |
| Magento     |  |
| php         |  |
| secure seal |  |
| tag         |  |